# Laravel и шаблоны проектирования out of the box v. 0.1

Паша Иванов, пишу кодики МГППУ/Mobupps

### Доменная область

- Маркетинговое агентство полного цикла
- У нас есть источники трафика **аффилиаты**
- Есть клиенты, которым нужнен трафик и установки приложений **адвертайзеры**
- Есть трекинговая платформа HasOffers с API для создания предложения за конверсию - **оффера**
- Наша задача их выгрузить от наших адвертайзеров, отфильтровать лучшие из них и выгрузить посредством API в HasOffers, актуализируя уже существующие

### Задача

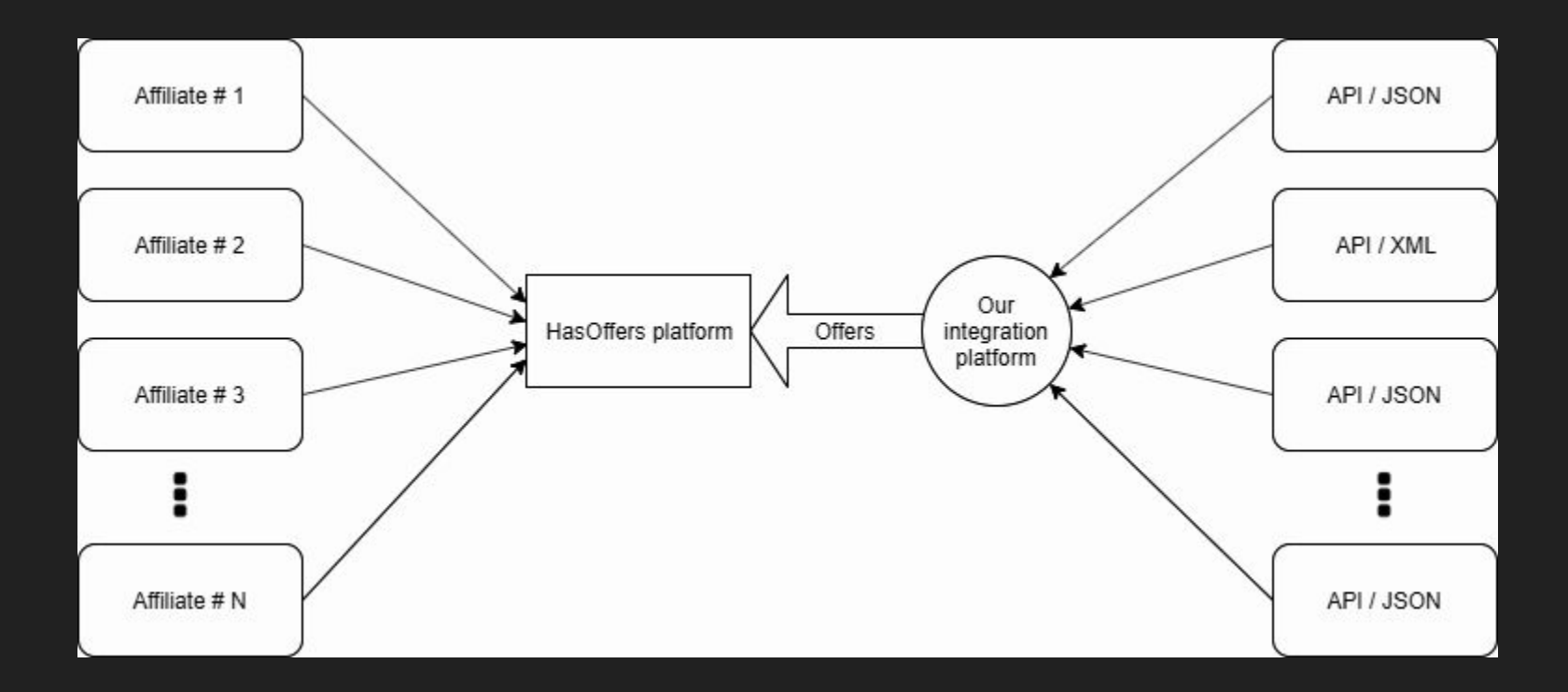

### https://domino.com/?API-Key=Mobupps-1345

```
"status": "ok",
"msg" "",
"data": [
   "id": 228274881,
   "offername": "Goodrich-The Right Value of Insurance CPE IOS KR",
   "description": "registration>70% RR>35% full payment, when below them, pay proportion",
   "previewurl": "https://play.google.com/store/apps/details?id=com.efunkr.krlh.google",
   "trackurl": "http://tracking.domino.com/a/c?a=10026&c=522222666&device_id={android_id}&click_id={transaction_id}&affsub={affiliate_id}_{source}",
   "os": "Android",
   "payout": 1.08,
    "geo": "KR",
    "payouttype": "CPI",
```
### Паттерны

- Command
- MVC
- Adapter
- Observer
- Facade
- Active Record

### Что есть у Laravel

- Команды
- MVC
- Адаптер для Драйверов к API партнёров
- Фасады (для API клиентов HasOffers & OfferTest)
- Observer (для добавления jobs в очередь при создании/изменении оффера)
- Active Record

### Паттерн Command

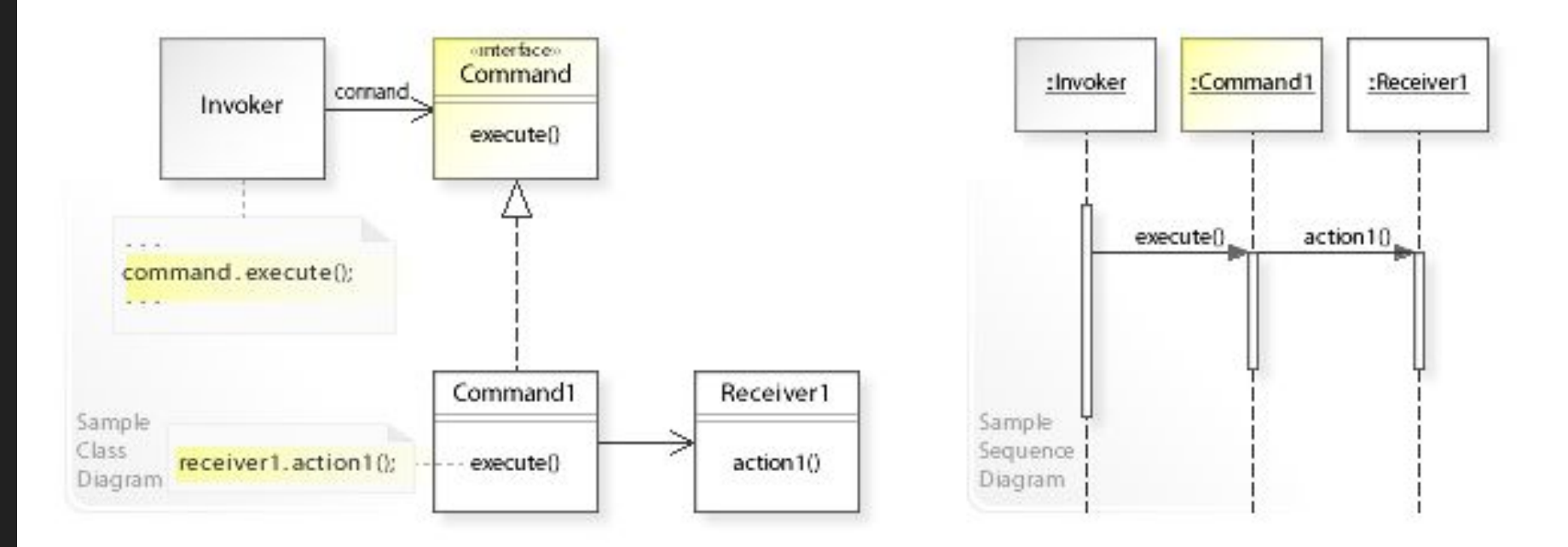

<https://habr.com/ru/post/114455/>

# Команды в Laravel

- [https://laravel.com/docs/mas](https://laravel.com/docs/5.8/artisan) [ter/artisan](https://laravel.com/docs/5.8/artisan)
- [https://laravel.com/docs/mas](https://laravel.com/docs/master/queues) [ter/queues](https://laravel.com/docs/master/queues)
- php artisan make: command **SendEmails**
- Простое описание сигнатур
- В нашем случае шаблон "команда" реализуют и сами Commands, и Jobs, отправляемые в очередь

### <?php

К

namespace App\Console\Commands;

```
use App\User;
use App\DripEmailer;
use Illuminate\Console\Command;
```

```
class SendEmails extends Command
```

```
protected $signature = 'email:send {user}';
```

```
protected $description = 'Send drip e-mails to a user';
```

```
public function __construct()
```

```
parent:: construct();
```

```
public function handle(DripEmailer $drip)
```

```
$drip->send(User::find($this->argument('user')));
```
### Шаблон MVC

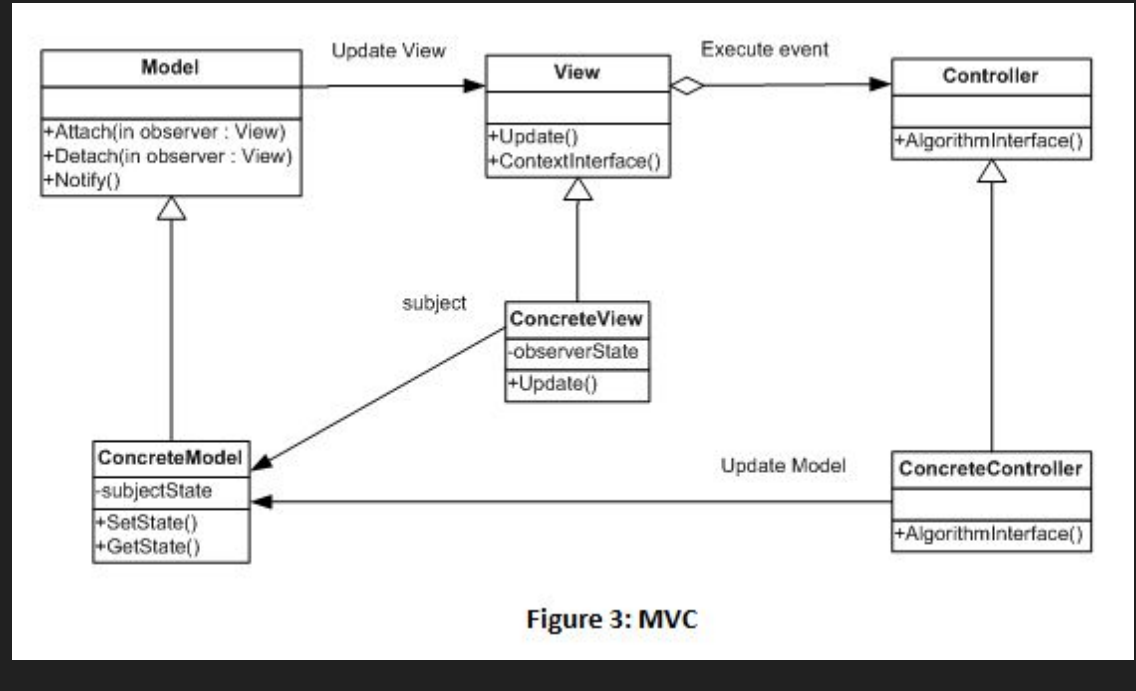

### <https://habr.com/ru/post/215605/>

## MVC в Laravel

- Model в Laravel: [https://laravel.com/docs/master/eloquent](https://laravel.com/docs/5.8/eloquent)
- php artisan make: migration add fligh table
- php artisan make: model Flight

### <?php

€

```
namespace App:
```
use Illuminate\Database\Eloquent\Model;

class Flight extends Model

```
protected $table = 'my flights';
protected $primaryKey = 'flight id';
public $incrementing = false;
protected $keyType = 'string';
public $timestamps = false;
protected $dateFormat = 'U';
```
### MVC в Laravel

- View в Laravel <https://laravel.com/docs/master/views>
- Routes в Laravel [https://laravel.com/docs/master/routing](https://laravel.com/docs/5.8/routing)
- Views хранятся в resources/views
- Routes описываются в routes

```
<!-- View stored in resources/views/greeting.blade.php -->
<html>
    <body>
        \{h1 > He11o, \{\{\text{~Same }\}\}\} /h1>
    </body>
</html>
Route::get('/', function ()return view('greeting', ['name' => 'James']);
\});
```
# MVC в Laravel

- Controller в Laravel [https://laravel.com/docs/mas](https://laravel.com/docs/5.7/controllers) [ter/controllers](https://laravel.com/docs/5.7/controllers)
- php artisan make: controller AdvertiserController
- Хранятся в app/Http/Controllers

₹

namespace App\Http\Controllers;

use App\Http\Controllers\Controller; use App\User;

### class UserController extends Controller

```
@param int $id
 @return View
public function show($id)
   return view('user.profile', ['user' => User::findOrFail($id)]);
```
### Шаблон Adapter

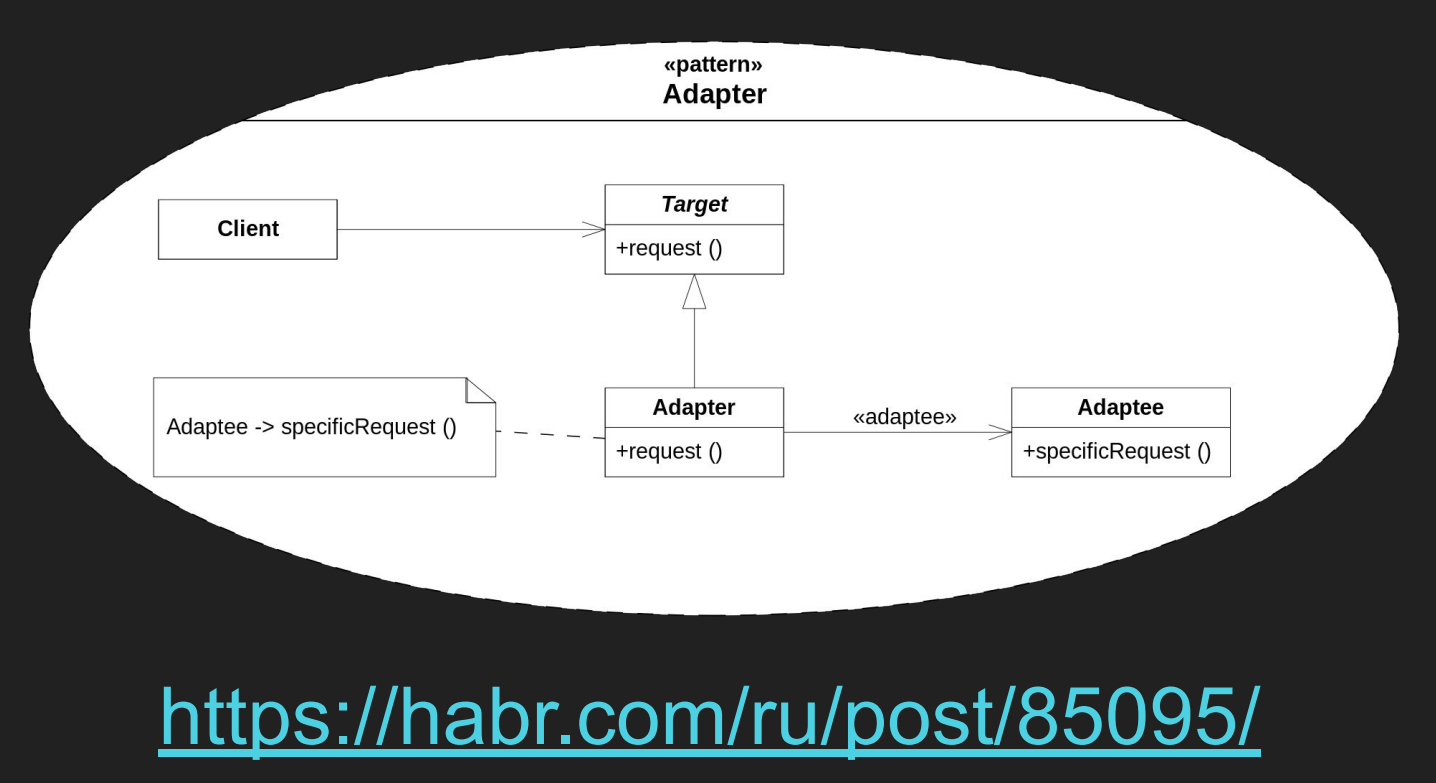

### Adapter в Laravel

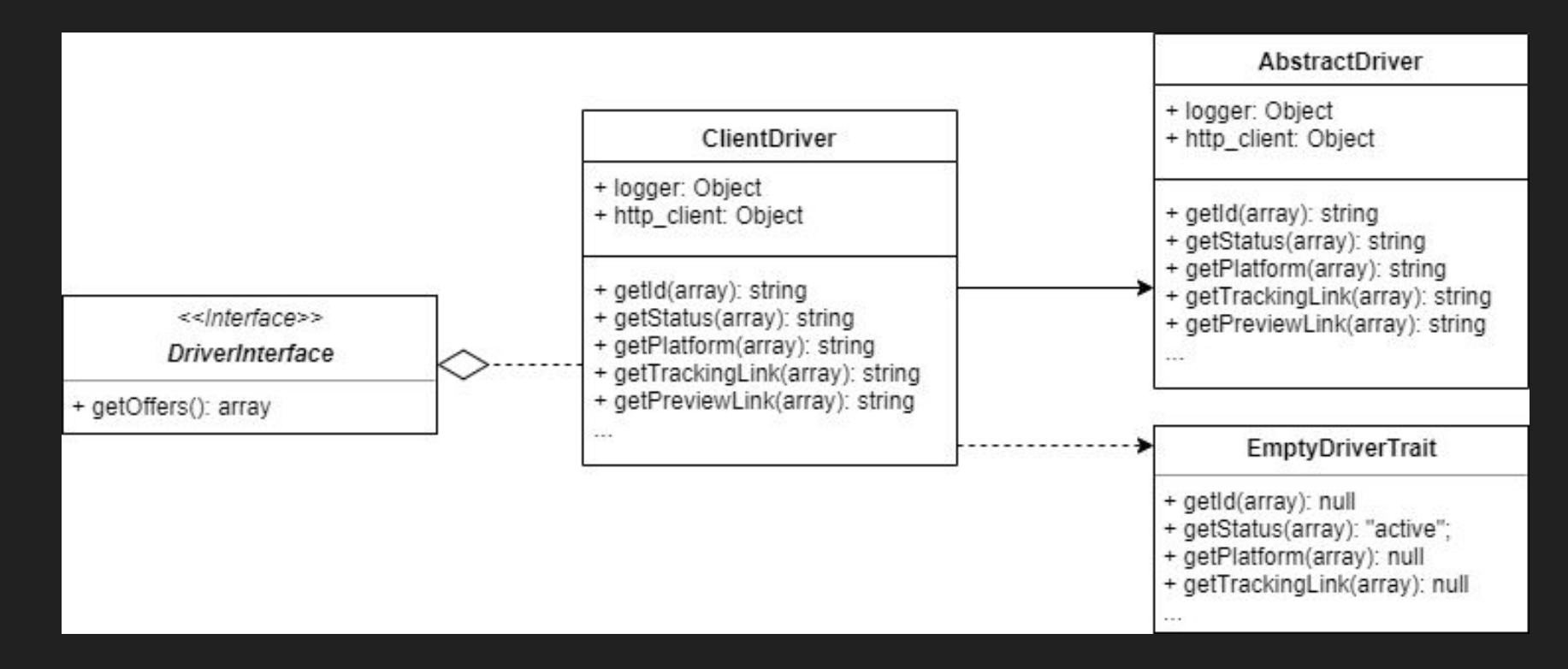

### Шаблон Observer

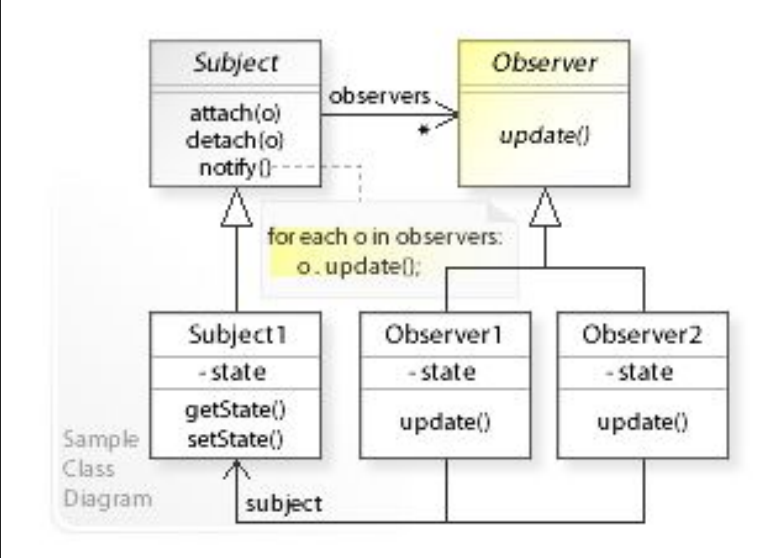

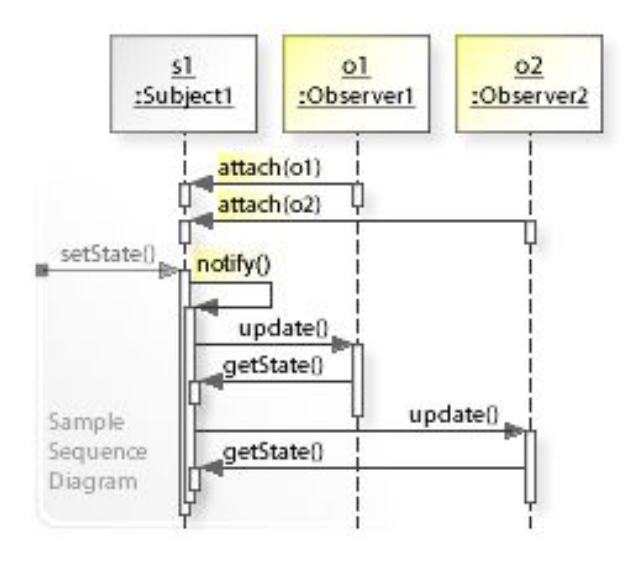

<https://habr.com/ru/post/270339/>

# Observer в Laravel

- [https://laravel.com/docs/master/eloquent#](https://laravel.com/docs/5.8/eloquent#observers) [observers](https://laravel.com/docs/5.8/eloquent#observers)
- php artisan make: observer UserObserver --model=User
- Хранятся в App/Observers

```
namespace App\Observers;
use App\User;
class UserObserver
      @param \App\User $user
      @return void
    public function created(User $user)
      @param \App\User $user
      @return void
    public function updated(User $user)
```
### Шаблон Facade

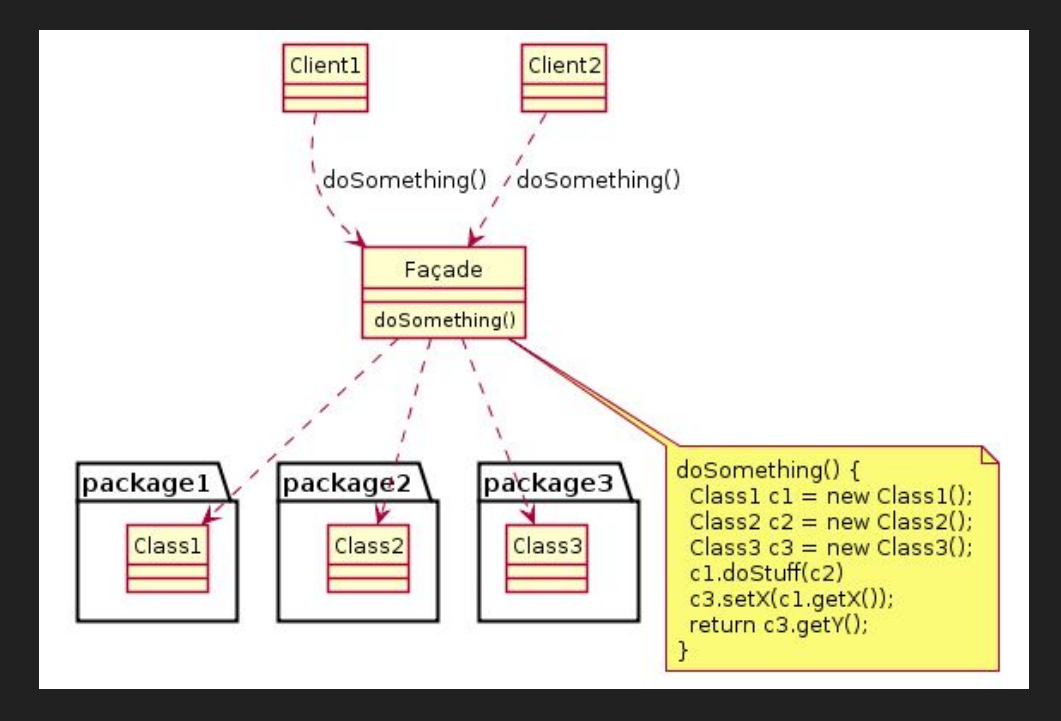

### <https://habr.com/ru/post/87110/>

### Facade в Laravel

- [https://laravel.com/docs/5.8/](https://laravel.com/docs/5.8/facades) [facades](https://laravel.com/docs/5.8/facades)
- Фасад упрощённый интерфейс к чему-то
- Хранятся в Illuminate\Support\Facade
- Хороший пример Cache

 $<$ ?php

∙

13

namespace App\Facades;

use Illuminate\Support\Facades\Facade;

class HasoffersApiClientFacade extends Facade {

\* Получить зарегистрированное имя компонента.

\* @return string

protected static function getFacadeAccessor() { return 'hasoffers api client'; }

### Шаблон Active Record

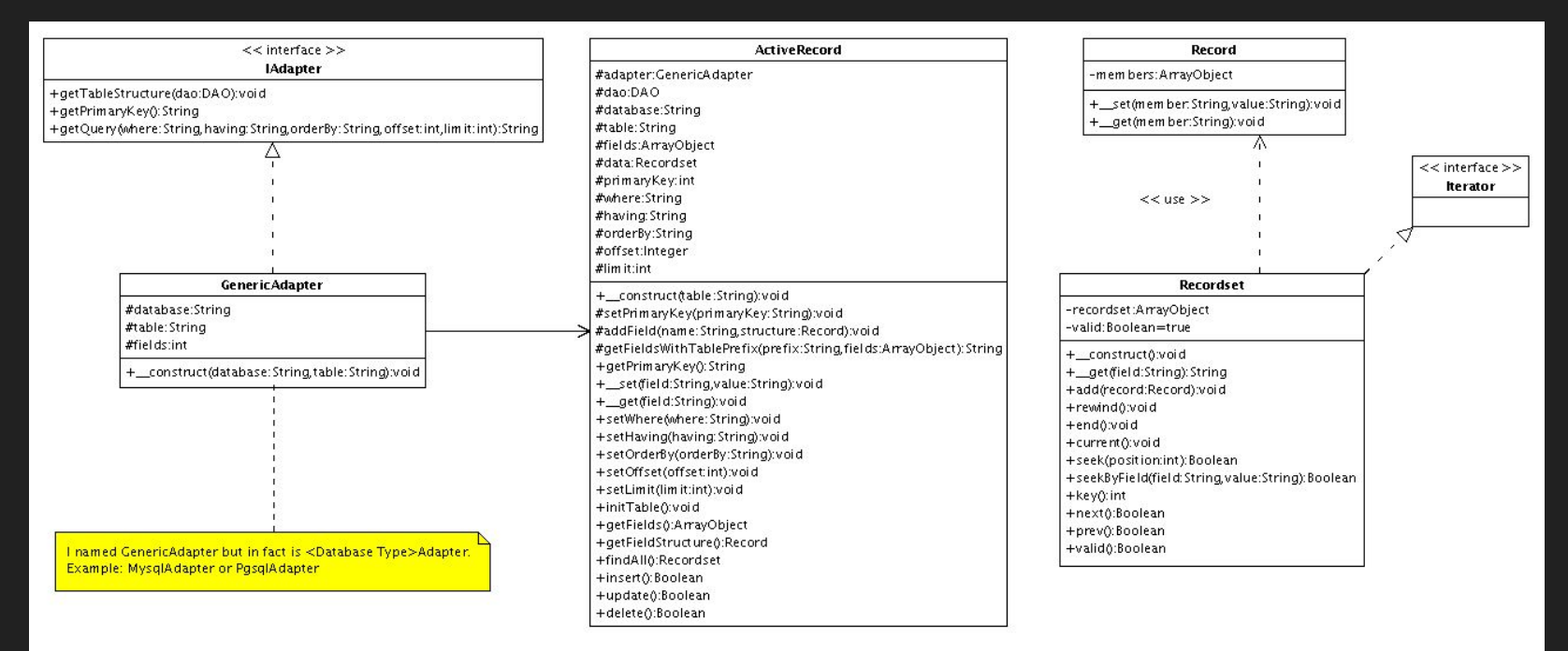

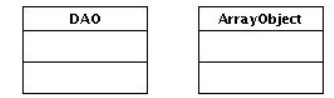

### Active Record в Laravel

- [https://laravel.com/docs/master/](https://laravel.com/docs/5.8/eloquent) [eloquent](https://laravel.com/docs/5.8/eloquent)
- [https://laravel.com/docs/master/](https://laravel.com/docs/master/eloquent-relationships) [eloquent-relationships](https://laravel.com/docs/master/eloquent-relationships)

```
class Poster extends Command {
 public function handle() {
   suser = User::find(sid);$allpost = Suser->posts() - pget();var dump($allpost);
```

```
namespace App;
use Illuminate\Database\Eloquent\Model;
class User extends Model {
  public function posts()
    return $this->belongsToMany('App\Post', 'post users', 'user id', 'post id');
namespace App;
use Illuminate\Database\Eloquent\Model;
class Post extends Model {
 public function users()
   return $this->belongsToMany('App\User', 'post_users', 'post_id', 'user_id');
```
### Что почитать?

- <https://github.com/kamranahmedse/design-patterns-for-humans>
- <https://www.oreilly.com/library/view/design-patterns-elements/0201633612/>
- <https://martinfowler.com/books/eaa.html>
- <http://shop.oreilly.com/product/9780596007126.do>

Павел Иванов - [pavel@ivanov.io](mailto:pavel@ivanov.io) - Пишите

Подберу литературу и выпью с вами.

Спасибо.